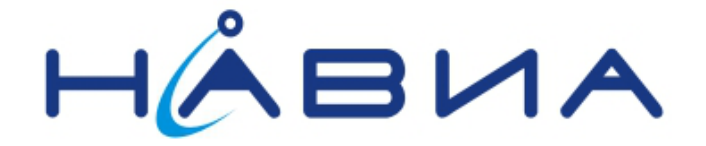

# Аппаратура навигационная потребителей глобальных навигационных спутниковых систем ГЛОНАСС, GPS, Galileo **ML8088sE**

**Руководство по эксплуатации**

**Редакция 4.0**

**Санкт-Петербург 2016**

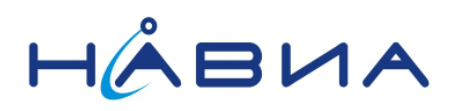

# Оглавление

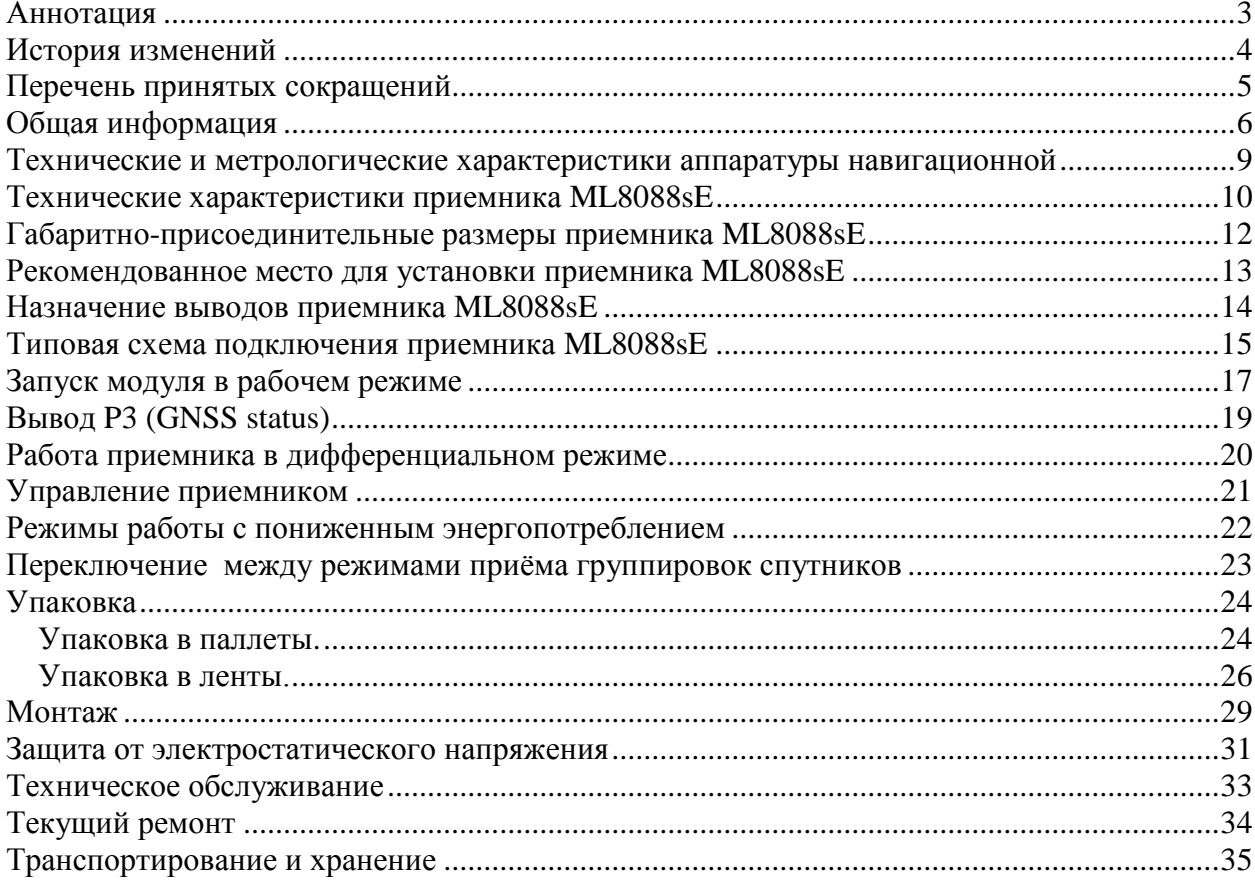

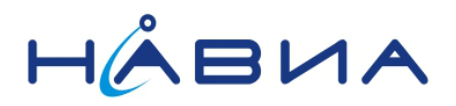

#### <span id="page-2-0"></span>**Аннотация**

Данный документ предназначен для пользователей **аппаратуры навигационной потребителей глобальных навигационных спутниковых систем ГЛОНАСС, GPS, Galileo ML8088sE** – многоканального навигационного ГЛОНАСС/GPS/Galileo приемного устройства, выполненного на чипсете STA8088CFG семейства TeseoII+, и содержит общее описание, технические характеристики, указания по применению, правила эксплуатации, транспортирования и хранения.

В настоящем документе приведено описание приемного устройства ML8088sE модификации v10, выпускаемой с августа 2016 года.

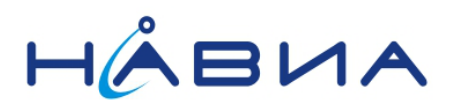

# <span id="page-3-0"></span>**История изменений**

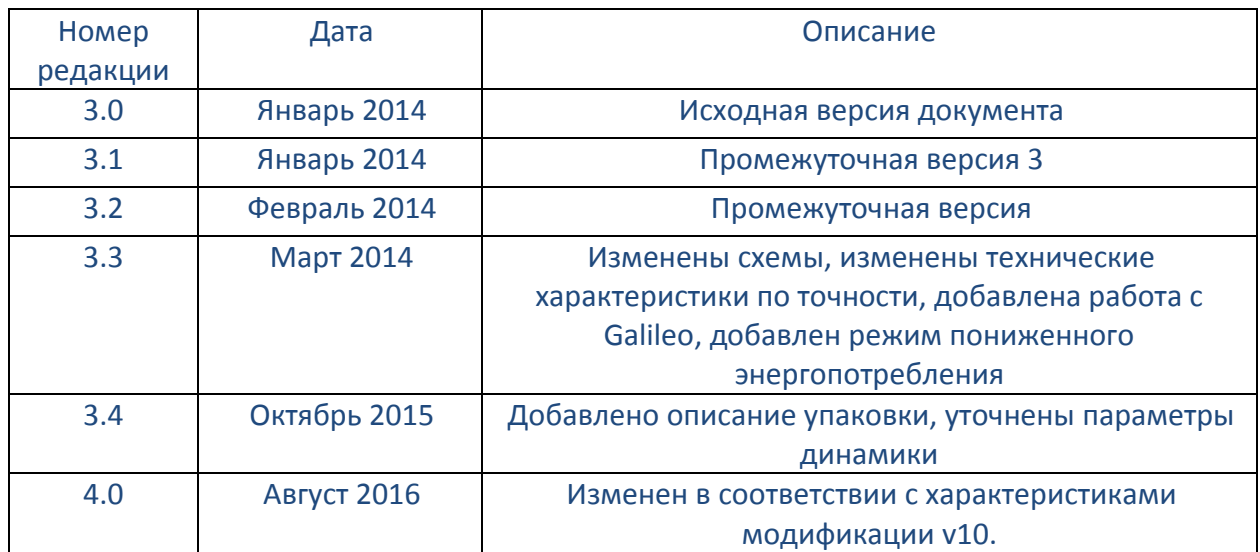

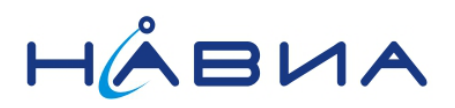

#### <span id="page-4-0"></span>**Перечень принятых сокращений**

Ниже приведен перечень принятых сокращений:

- **КА**: космический аппарат
- **СНС**: спутниковая навигационная система
- **НЗ**: навигационная задача
- **ПК**: персональный компьютер
- **ПО**: программное обеспечение
- **СТ**: стандартной точности = **ПТ**: пониженной точности (устаревшее обозначение)
- **NMEA**: полное название «**NMEA 0183**», текстовый протокол связи морского (как правило, навигационного) оборудования между собой (**National Marine Electronics Association)**.

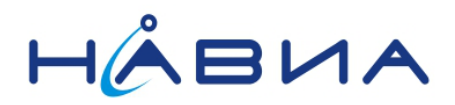

#### <span id="page-5-0"></span>**Общая информация**

**Аппаратура навигационная потребителей глобальных навигационных спутниковых систем (ГНСС) ГЛОНАСС, GPS ML8088sE** (далее - аппаратура) предназначена для измерений текущих навигационных параметров и определения на их основе координат и скорости движения потребителя.

Аппаратура ML8088sE представляет собой навигационное приемное устройство ML8088sE, смонтированное на плате и снабженное согласующими цепями и разъемами для подключения к аппаратуре пользователя.

**Аппаратура навигационная потребителей глобальных навигационных спутниковых систем (ГНСС) ГЛОНАСС, GPS ML8088s** внесена в Государственный Реестр средств измерений, свидетельство **RU.C.27.002.A №46715**.

Внешний вид аппаратуры ML8088sE приведен на рисунке 1.

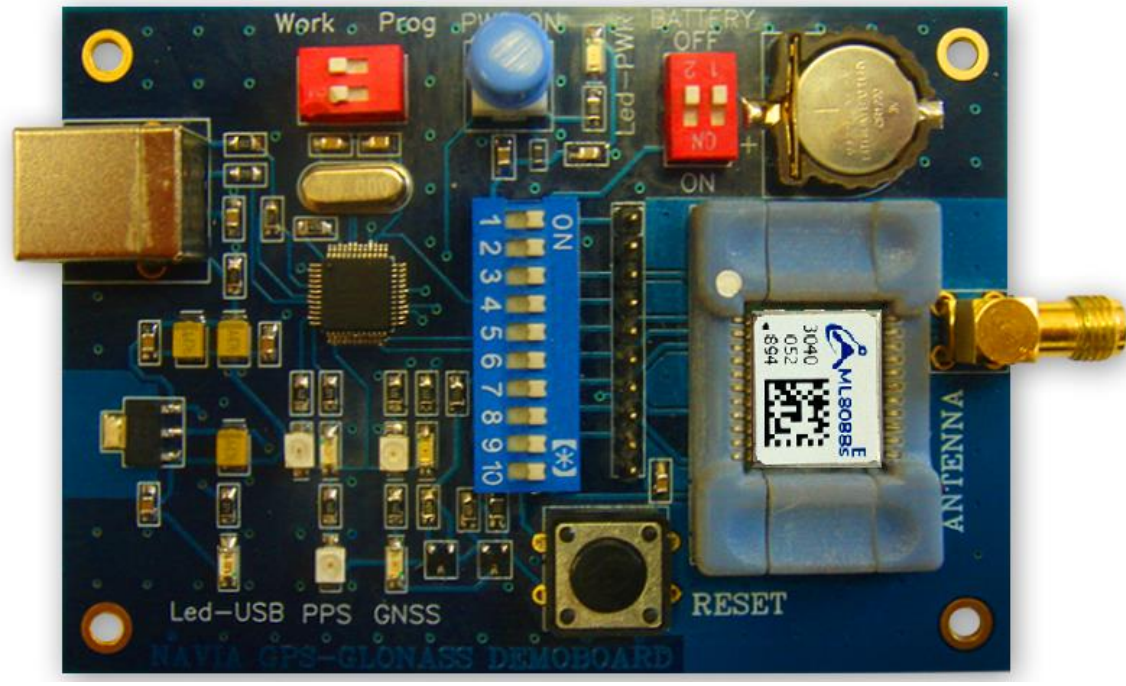

Рис. 1. Внешний вид аппаратуры ML8088sE (не в масштабе 1:1).

Основой аппаратуры служит приемное навигационное устройство СНС ГЛОНАСС/GPS/Galileo ML8088sE (далее по тексту – приемник или модуль), которое предназначено для вычисления текущих координат и скорости объекта в реальном масштабе времени в автономном и дифференциальном режимах, формирования секундной метки времени и обмена с внешним оборудованием по последовательным портам RS232 и/или порту USB. Принцип действия приемника основан на параллельном приеме и обработке 32-мя измерительными каналами сигналов навигационных КА КНС ГЛОНАСС в частотном диапазоне L1 (СТ-код), GPS на частоте L1 (C/A код) и Galileo на частоте E1. Результаты решения НЗ выдаются в формате сообщений NMEA.

Внешний вид приемника представлен на рис. 2.

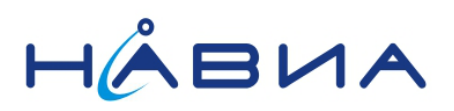

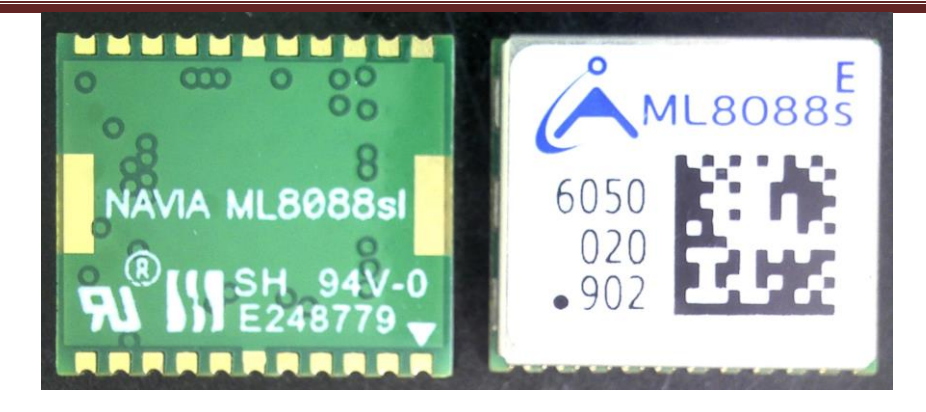

Рис. 2. Внешний вид приемника навигационного ML8088sE (не в масштабе 1:1)

Приемник навигационный ML8088sE (далее – приемник) выполнен на основе современного чипсета (специализированного набора микросхем) STA8088xx, представляющего семейство так называемых «систем на кристалле» TeseoII производства компании STMicroelectronics. В приёмниках применяется т.н. однокорпусное решение (два кремниевых кристалла в одном корпусе микросхемы) STA8088CFG, входящее в состав семейства TeseoII+.

Структура этикетки (наклейки) приемника навигационного ML8088sE приведена на Рисунке 3.

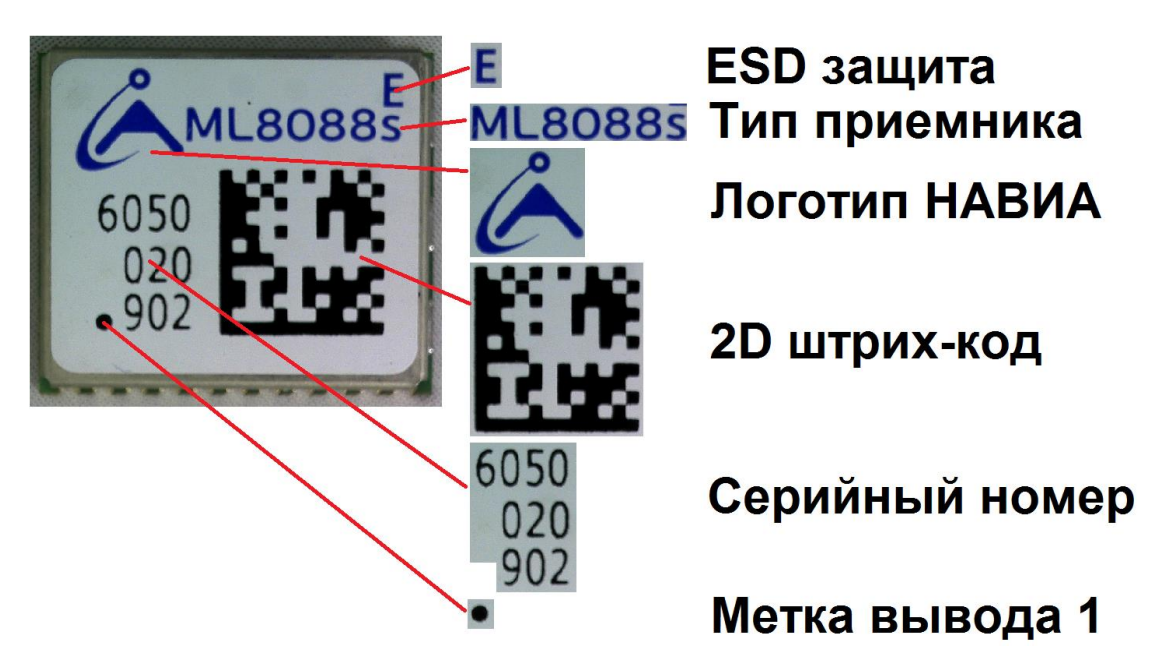

Рис. 3. Этикетка приемника навигационного ML8088sE, элементы

Приемник обладает высокой чувствительностью, малым энергопотреблением и малым временем старта. Существенным отличием приемника ML8088sE от предыдущих моделей является поддержка режимов работы с пониженным энергопотреблением, что позволяет существенно повысить время работы конечного устройства от источника электропитания с ограниченной емкостью.

Приемник имеет два для канала поиска (захвата) и 32 канала для сопровождения спутниковых сигналов, что позволяет осуществлять одновременный поиск спутниковых сигналов группировок ГЛОНАСС и GPS/Galileo.

Приемник позволяет применять для первичного поиска спутниковых сигналов специально подготовленную информацию, хранящуюся в памяти приемника, что позволяет сократить время холодного старта, а также, что существенно важнее,

# Аппаратура навигационная (приемник) ML8088sE

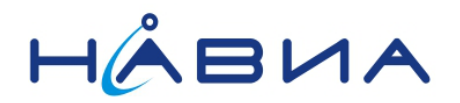

Руководство по эксплуатации 4.0

произвести холодный старт в условиях слабых сигналов от спутников. Специальная информация может быть подготовлена как внешними источниками (и передана на приемник по каналам связи), так и самостоятельно приемником. В последнем случае не требуется получение какой-либо дополнительной информации от внешних источников.

Приемник имеет встроенные средства подавления помех, что позволяет ему работать в условиях сложной помеховой обстановки.

Управление работой приемника осуществляется при помощи специальных ST GNSS NMEA команд.

Приемник оснащен двумя последовательными портами UART и одним портом I2C. Также имеются три порта ввода-вывода.

Для ознакомления с работой приемников ML8088sE выпускаются два варианта демонстрационной платы для приемника ML8088sE.

Плата отладочно-демонстрационная для приемника ML8088sE представляет собой полный аналог **аппаратуры навигационной потребителей глобальных навигационных спутниковых систем ГЛОНАСС, GPS ML8088sE**, приведенной на рисунке 1. Описание платы находится в документе «Демо плата ML8088sE ТО v1\_0.pdf». Плата может подключаться к ПК или иному оборудованию для анализа работы приемника.

Для применений, не требующих замены приемника, выпускается малогабаритная демонстрационная плата ML8088sE, имеющая существенно более низкую цену. Описание платы находится в документе «Демо плата ML8088sE РЭ v2\_0.pdf». Плата может подключаться к ПК или иному оборудованию для анализа работы приемника. Внешний вид малогабаритной демонстрационной платы ML8088sE приведен на Рисунке 4.

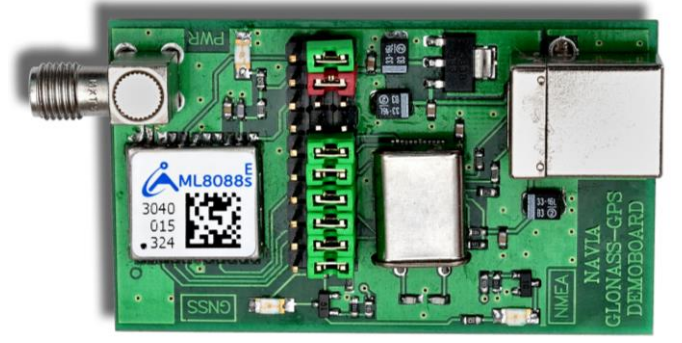

Рис. 4. Внешний вид малогабаритной демонстрационной платы для приемника ML8088sE (не в масштабе 1:1).

Управление приемником описано в документе: *ML8088sE команды AppNote 1\_0.pdf*

Подробные рекомендации по включению приемника приведены в документе: *ML8088sE включение AppNote 1\_1.pdf*

Рекомендации по применению приемника ML8088sE для некоторых специфических приложениях приведены в отдельных документах:

*ML8088sE 10Hz AppNote 1\_0.pdf ML8088sE PPS AppNote 1\_0.pdf ML8088sE энергосберегающие режимы AppNote.pdf*

При применении приемника в приложениях, требующих минимального времени получения навигационного решения с высокой точностью рекомендуется воспользоваться рекомендациями, приведенными в документе:

*ML8088sE загрузка спутниковой обстановки AppNote 1\_0.pdf* .

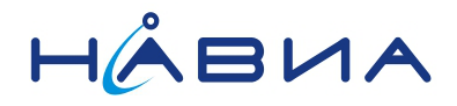

## <span id="page-8-0"></span>**Технические и метрологические характеристики аппаратуры навигационной**

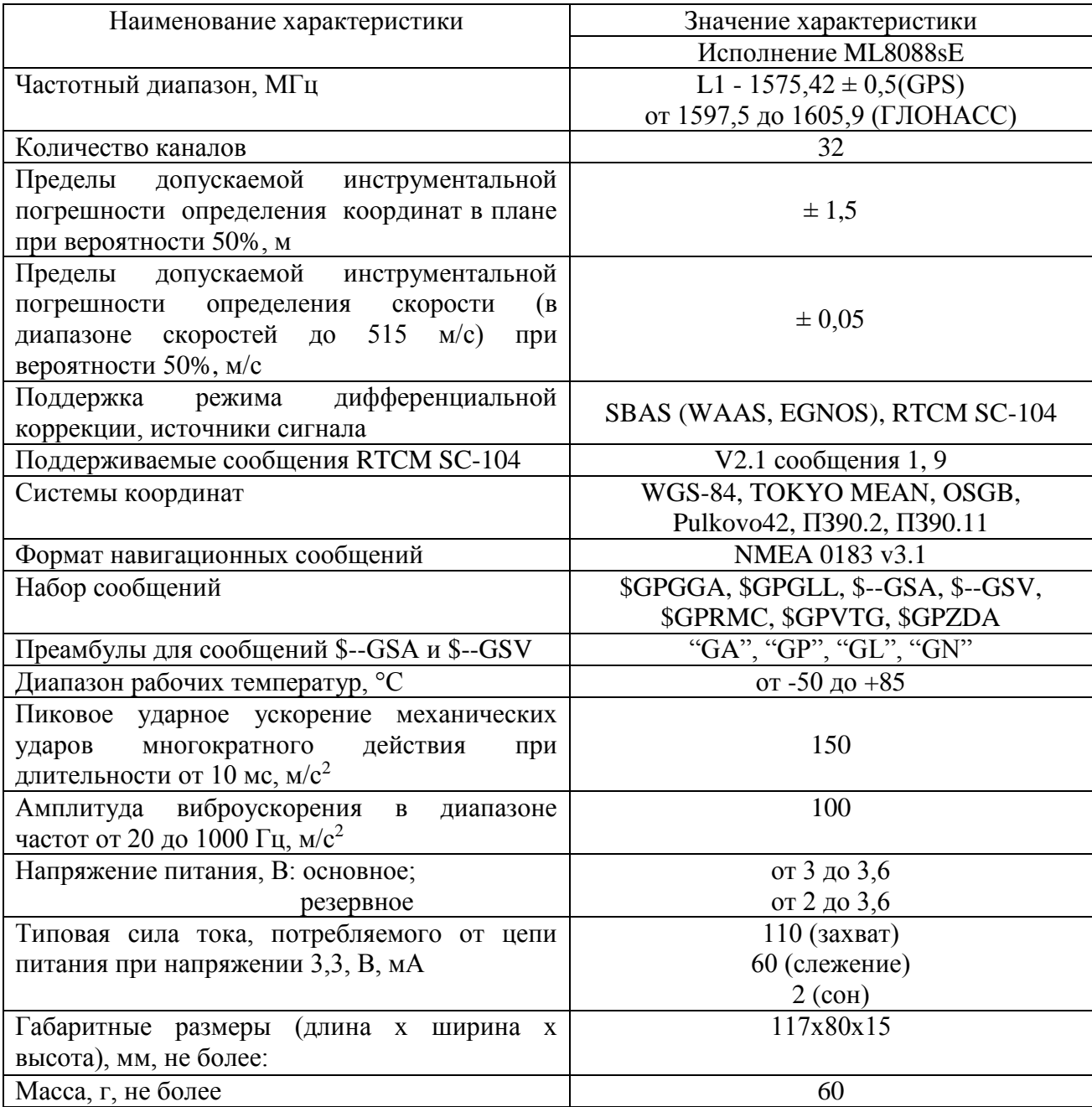

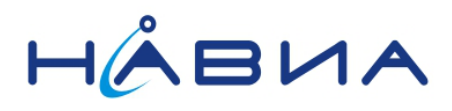

# <span id="page-9-0"></span>**Технические характеристики приемника ML8088sE**

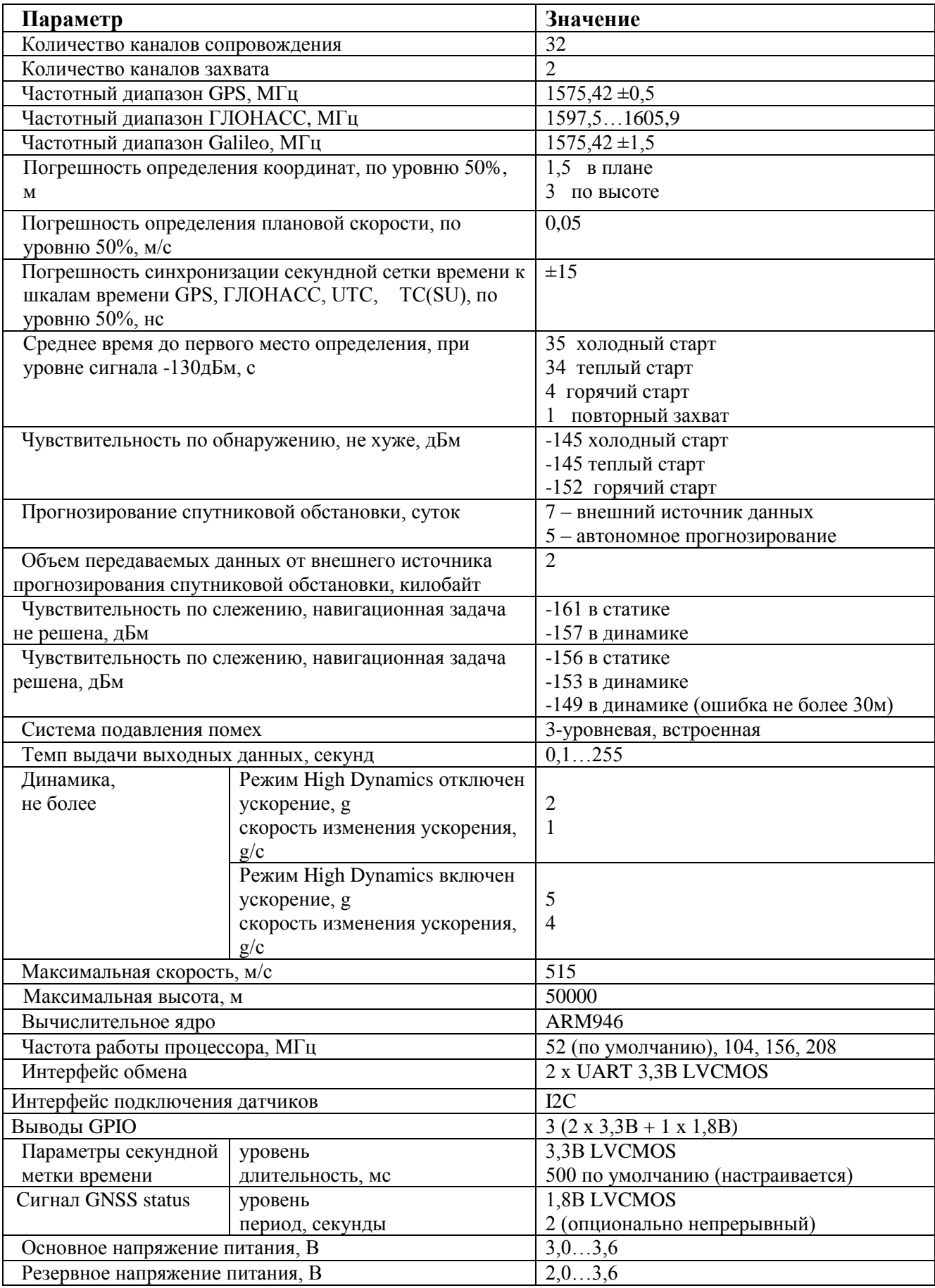

# Аппаратура навигационная (приемник) ML8088sE

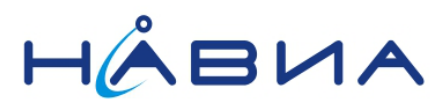

Руководство по эксплуатации 4.0

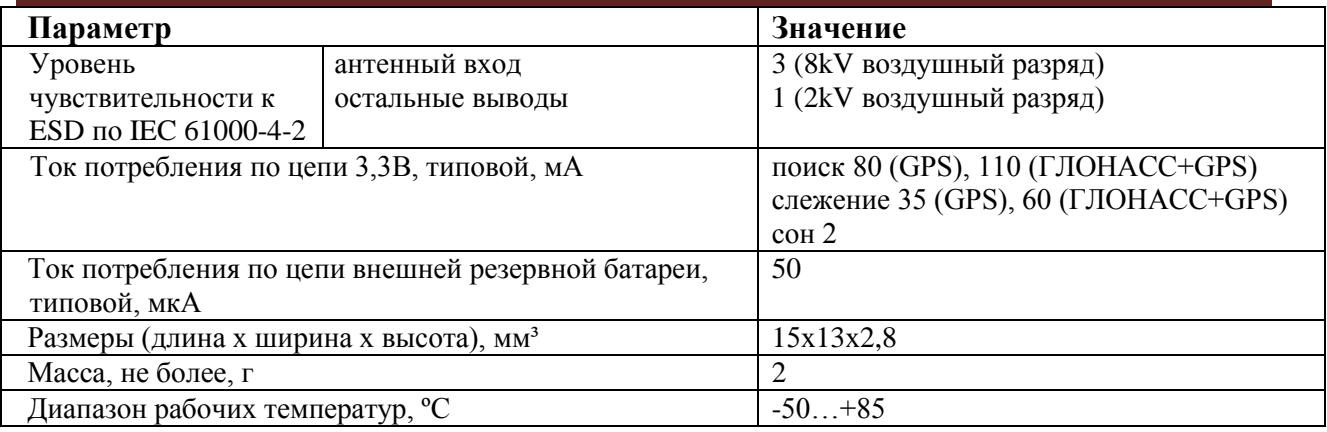

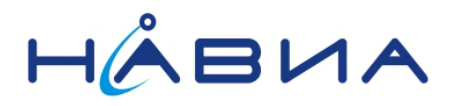

### <span id="page-11-0"></span>**Габаритно-присоединительные размеры приемника ML8088sE**

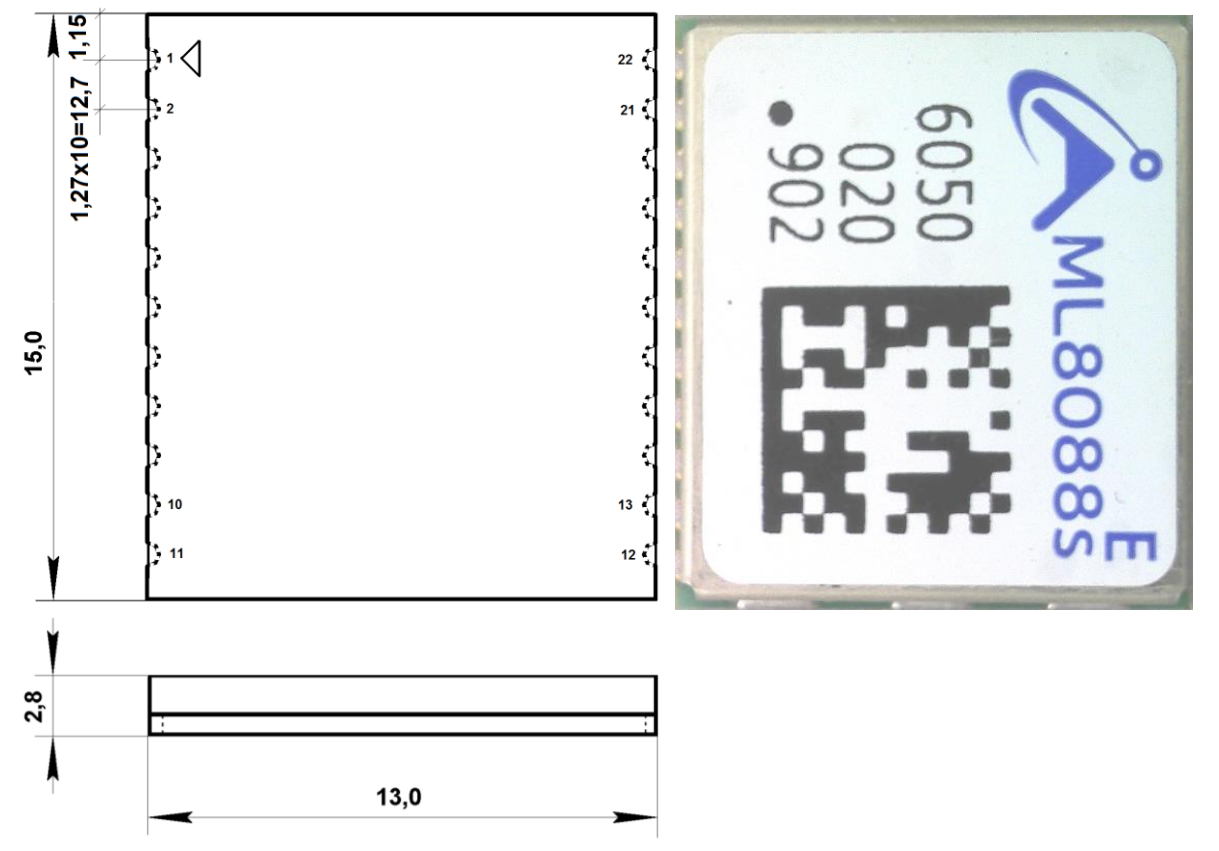

Рис.5. Габаритно-присоединительные размеры приемника ML8088sE. Контактные площадки показаны пунктирной линией. Номера контактов и метка первого вывода показаны условно.

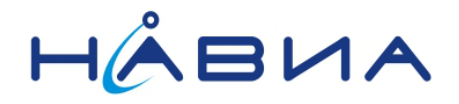

#### <span id="page-12-0"></span>**Рекомендованное место для установки приемника ML8088sE**

Рекомендованное расположение контактных площадок для установки ML8088sE на печатную плату пользователя приведено на рисунке. 9. Все размеры: в миллиметрах.

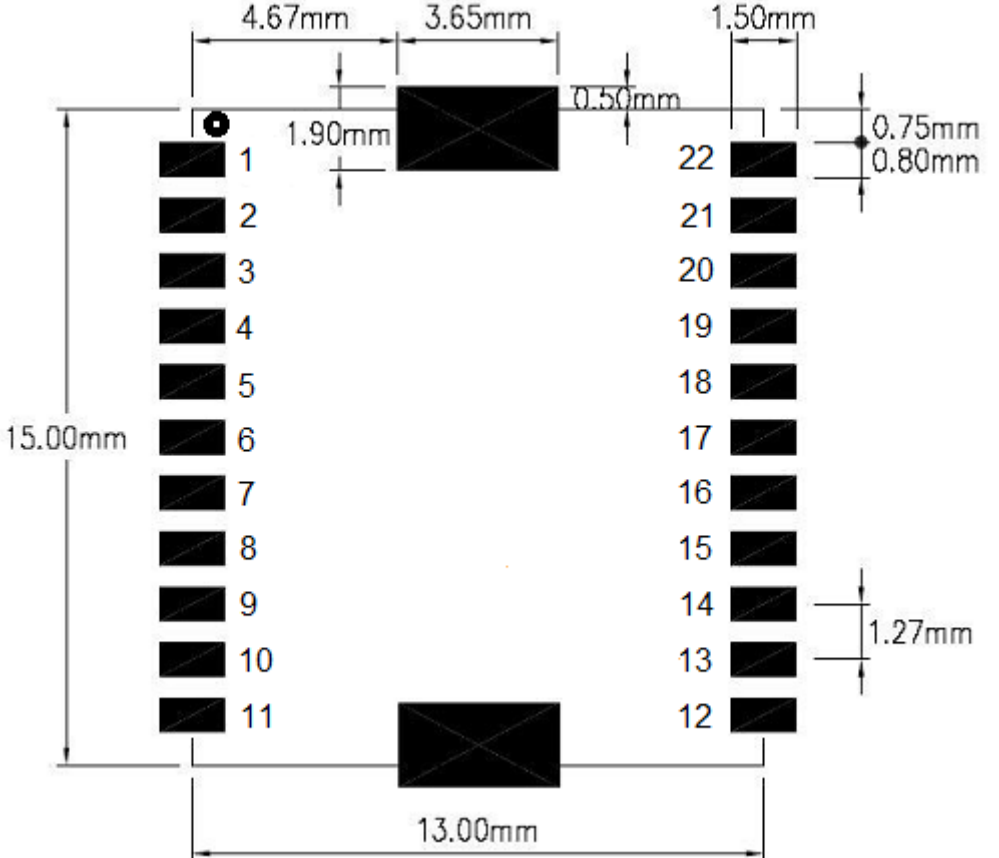

Рис.6. Рекомендуемое расположение контактных площадок для установки приемника ML8088sE. Номера выводов и метка первого вывода показаны условно.

Под модулем не допускается проведение сигнальных цепей. Рекомендуется свободное место под модулем заполнить полигоном GND. Контактные площадки, расположенные в центре коротких сторон приемника, предназначены для увеличения механической прочности фиксации приемника на плате конечного устройства и соединены с цепью GND.

**Примечание.** Допускается не формировать и/или не подключать контактные площадки, расположенные на коротких сторонах приемника в приложениях, не требующих особо высокой механической прочности.

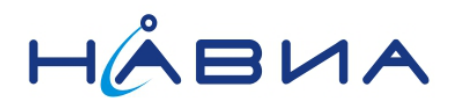

### <span id="page-13-0"></span>**Назначение выводов приемника ML8088sE**

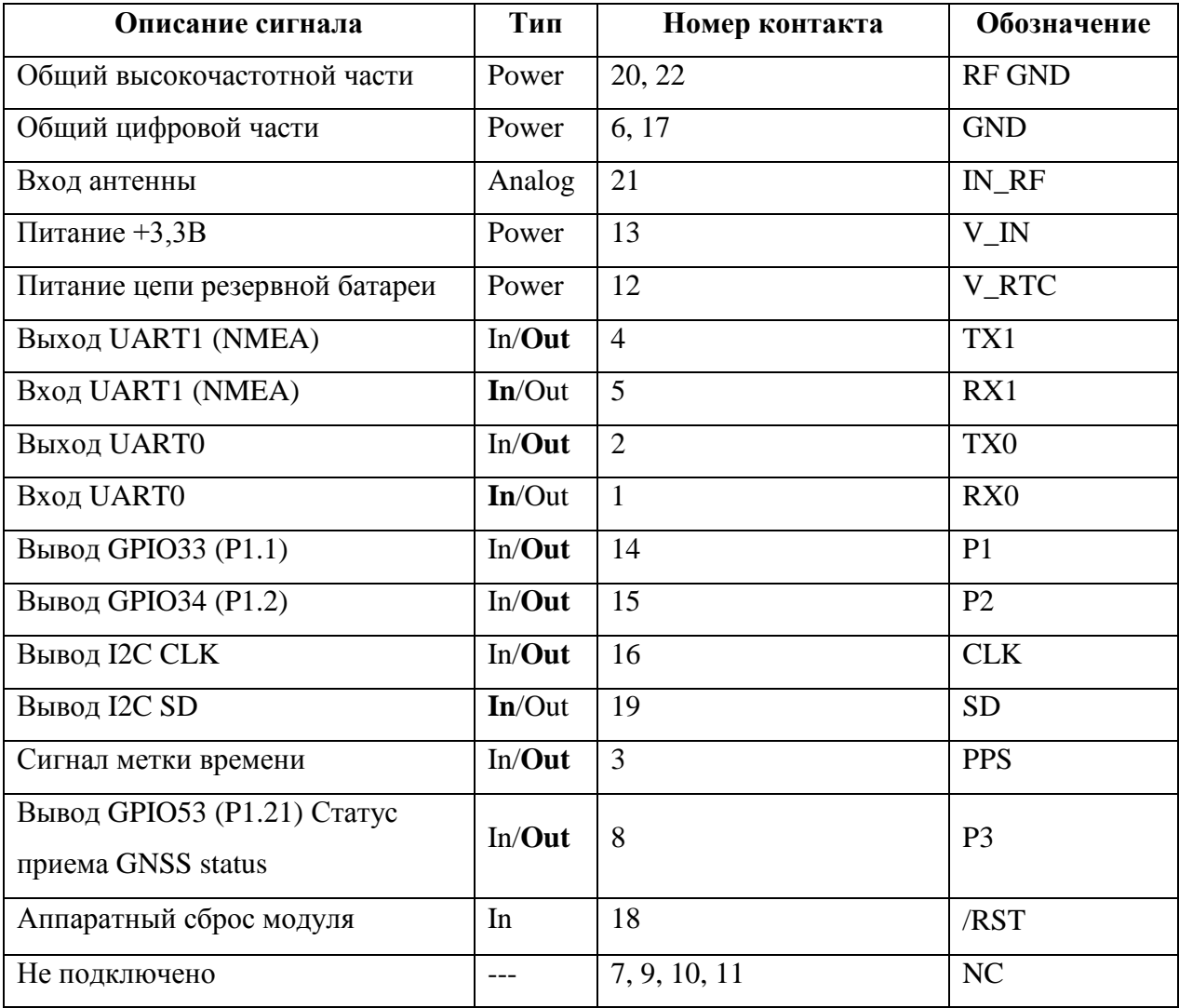

Жирным шрифтом выделены состояния двунаправленных выводов в режиме функционирования приемника «работа».

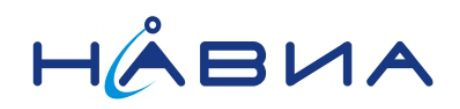

#### <span id="page-14-0"></span>**Типовая схема подключения приемника ML8088sE**

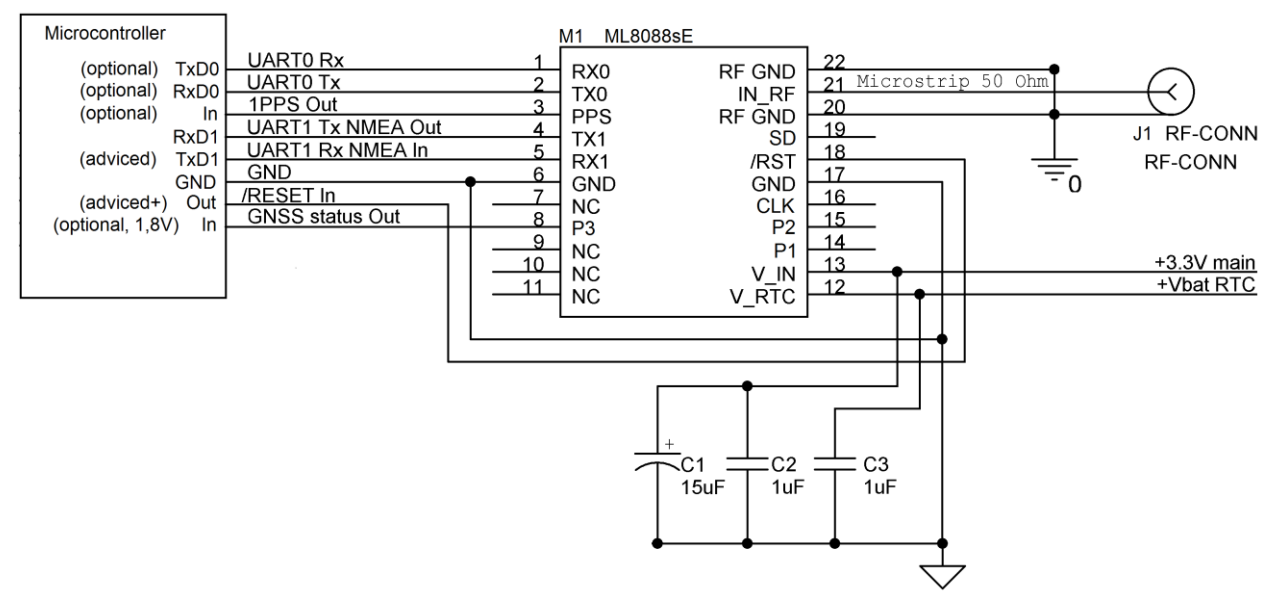

Рис.7. Типовая схема включения приемника ML8088sE с передачей данных NMEA по UART1.

На рисунке 7 приведена типовая схема включения приемника ML8088sE с передачей данных NMEA по каналу UART1.

Напряжение питания модуля  $V_{cc} = 3.0...3.6$  В подается на контактную площадку 13 (V\_IN). На схеме подключения данная цепь обозначена **+3.3V main**.

Напряжение от резервной батареи в диапазоне  $V_{bat} = 2.0...3.6 B$  должно быть подано на контактную площадку 12 (V\_RTC). На схеме подключения данная цепь обозначена **+Vbat RTC**. Рекомендуется поддерживать Vbat постоянно для обеспечения работы встроенных часов и памяти модуля. Кроме того, напряжение резервной батареи обеспечивает питание регистра хранения признака активации внутреннего программного обеспечения модуля (ПО модуля) Не рекомендуется применять резервную батарею с напряжением, превышающим напряжение питания приемника ( $V_{bat} \leq V_{cc}$ ).

Аппаратный сброс модуля производится подачей импульса низкого логического уровня /Reset на контактную площадку 18 (вход /RST), обозначение на схеме /**RESET In.**  Также аппаратный сброс вырабатывается модулем при подаче напряжения питания сигнала + V<sub>bat</sub> или, если это напряжение питания не применяется, напряжения питания V<sub>cc</sub>.

Сигнал /Reset для модуля рекомендуется формировать при помощи каскада с открытым коллектором или открытым стоком.

Антенна (активная или пассивная) подключается к контакту 21 (IN\_RF). На схеме подключения антенный разъем обозначен **J1**. Проводник, соединяющий 21 контакт приемника и антенну, должен быть выполнен в виде микрополосковой линии с волновым сопротивлением 50 Ом. Контакты 20 и 22 (RF GND) модуля представляют собой цепь высокочастотной «земли» для контакта 21 (на схеме условно обозначены символом «заштрихованной» земли). Питание на активную антенну для приема сигналов от спутников подается через встроенные цепи модуля. Цепь питания активной антенны защищена самовосстанавливающимся предохранителем с током срабатывания 100мА. В случае применения активной антенны следует предусмотреть соответствующие нагрузочные характеристики источника питания модуля.

Выходной сигнал в виде последовательности сообщений NMEA выдается через последовательный порт UART1 (сигнал TX1 контакт 4, сигнал RX1 контакт 5). На данном порте сообщения NMEA присутствуют в состоянии заводской поставки. Эти сигналы на схеме обозначены **UART1 Tx** и **UART1 Rx** соответственно.

## Аппаратура навигационная (приемник) ML8088sE Руководство по эксплуатации 4.0

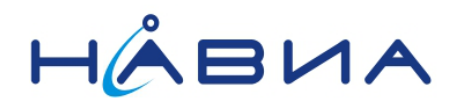

Настройка скорости обмена по последовательному порту UART, выбор группировок спутников ГЛОНАСС, ГЛОНАСС/GPS или GPS и прочие установки выполняются при помощи подачи на модуль специальных NMEA сообщений.

На контакты 1 и 2 приемника выведены сигналы порта UART0 (сигнал TX0 контакт 2 и сигнал RX0 контакт 1). Данный порт в состоянии заводской поставки предназначен для программирования внутренней флеш-памяти приемника. В зависимости от программных установок модуля, данный порт может быть предназначен для передачи в приемник информации о дифференциальных поправках, получения NMEA сообщений, загрузки информации о спутниковой обстановке и др. Эти сигналы на схеме обозначены **UART0 Tx** и **UART0 Rx** соответственно.

Сигналы интерфейса I2C CLK и SD выведены на контакты 16 и 19 соответственно. Этот интерфейс может применяться для подключения к модулю различных датчиков, например, акселерометра, гироскопа, магнитометра и так далее.

Сигналы дискретных портов ввода-вывода подключены к выводу 14 - P1 (внутреннее назначение GPIO33 или P1.1), выводу 15 - P2 (внутреннее назначение GPIO34 или P1.2) и выводу 8 – P3 (внутреннее назначение GPIO53 или P1.21).

Сигнал метки времени PPS выведен на контакт 3. Этот сигнал может применяться аппаратурой потребителя для осуществления точной привязки времени прибора к стандартному времени UTC. На схеме подключения этот выходной сигнал обозначен **1PPS Out**.

Цепь GND (Общий) (контакты 6 и 17) должна быть подключена к цепи **GND** (Общий) внешнего устройства, в котором применяется модуль.

Цепи GND и RF GND (на схеме обозначена «заштрихованной землей») объединены внутри модуля и не должны иметь связи друг с другом вне модуля во избежание снижения качества приема сигналов от антенны.

Выводы модуля, обозначенные как NC (not connected, не подключены) не должны иметь электрического контакта как между собой, так и с любыми цепями и элементами устройства, в котором применяется приемник.

**Внимание!** При работе приемника с источником сигнала, имеющим низкое выходное сопротивление по постоянному току, следует поставить разделительный конденсатор в разрыв микрополосковой линии. В противном случае возможны перегрузка по току источника сигнала и/или срабатывание самовосстанавливающегося предохранителя и перегрев приемника, что может привести к сокращению срока службы.

**Внимание!** В случае некорректного переключения приемника в режим обмена сообщениями NMEA по каналу USB подача команд на приемник осуществляется также по каналу USB (не имеет внешних подключений в данной версии модуля). В этом случае приемник будет невозможно переключить обратно в режим обмена по UART. Единственным способом возвращения приёмника в первоначальное состояние остается полная смена внутреннего программного обеспечения приемника.

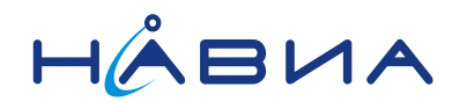

#### <span id="page-16-0"></span>**Запуск модуля в рабочем режиме**

Модуль имеет два режима функционирования – **решение навигационной задачи** «работа» и **загрузка нового программного обеспечения во встроенную флеш-память** «программирование».

При включении питания  $V_{cc}$  модуль, подключенный только к цепям GND и  $V_{cc}$ , переходит в режим «работа». Для того, чтобы модуль работал в этом же режиме в составе конечного устройства, следует выполнить несколько несложных требований.

Для корректного запуска модуля в режиме «работа» следует исключить влияние внешних цепей, подключенных к выводам TX0 и TX1 (выводы 2 и 4 модуля соответственно). Не полностью исключенное воздействие (токи утечки на шину GND) не должно превышать 3мкА. Утечка на линию  $V_{cc}$ , не превышающая 1мА, не оказывает влияния на запуск. Несоблюдение этого требования приведет к невозможности корректного запуска внутреннего программного обеспечения модуля.

Удачным примером технического исполнения служит перевод в высокоимпедансное состояние (Z-состояние или состояние «Вход») цепей, подключенных к контактам TX0 и TX1 во время подачи импульса на вход /RST или включения питания (если подается только напряжение питания модуля  $V_{cc}$  без подачи  $+V_{bat}$ , а импульс /Reset не формируется). Указанные состояния следует удерживать в течение не менее 20мс после окончания подачи низкого уровня на входе /RST или завершения процесса включения напряжения питания  $V_{cc}$  (если  $V_{bat}$  не применяется).

Следует принять во внимание недопустимость утечек через цепи защиты подключенных выводов от перенапряжений при напряжении питания узлов, подключенных к приемнику, ниже значения  $V_{cc}$ .

Импульс на вход /RST может быть подан для рестарта внутренней программы модуля.

Возможны два варианта схемы включения модуля – с применением обоих питающих напряжений  $V_{cc}$  и  $V_{bat}$  и с применением только одного питающего напряжения  $V_{cc}$  (без применения V<sub>bat</sub>).

Включение питания модуля в случае применения V<sub>bat</sub> осуществляется по двум отличающимся процедурам: «первое включение модуля» и «повторное включение модуля без снятия V<sub>bat</sub>».

При **первом включении** напряжения питания модуля V<sub>cc</sub> в случае применения V<sub>bat</sub> следует обязательно подать сигнал /RST. Это необходимо для выбора режима работы встроенного микроконтроллера модуля (работа или занесение программы во встроенную флеш-память), для активации внутреннего ПО модуля и записи признака его активации в регистр хранения. Длительность импульса должна быть не менее 100мкс, напряжение на входе не должно быть выше 0,1В, нагрузочная способность источника не менее 8мА. Временная диаграмма состояний и уровней сигналов на выводах модуля при включении Vbat и Vcc приведена на рисунке 8.

При **повторном включении** питания модуля без снятия V<sub>bat</sub> подавать сигнал сброса на вход /RST не рекомендуется, т.к. подача этого сигнала сбрасывает показания часов реального времени модуля, что приводит к увеличению времени горячего старта модуля.

# Аппаратура навигационная (приемник) ML8088sE

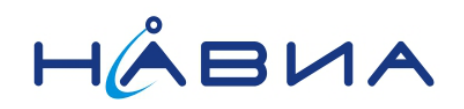

Руководство по эксплуатации 4.0

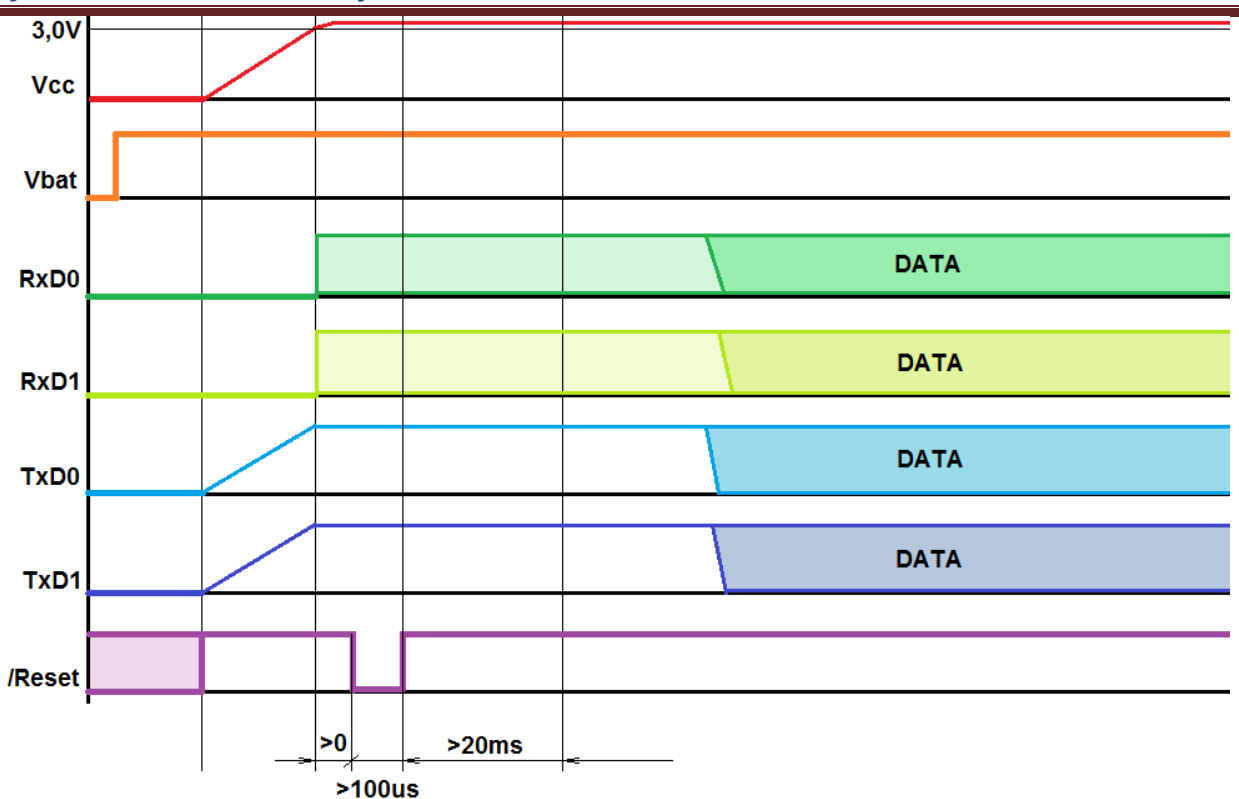

Рис. 8. Временная диаграмма состояний и уровней сигналов на выводах модуля при применении Vbat.

В случае применения модуля в схеме включения без применения напряжения питания Vbat рекомендуется подавать сигнал сброса на вход /RST после окончания переходных процессов в цепи питания  $V_{cc}$  и установления последнего на уровне не ниже 3,0В.

В конечных устройствах, обеспечивающих продолжительность переходного процесса включения питания Vcc от 0,5 до 2мс, допускается применение модуля в схеме включения без применения напряжения питания  $V_{bat}$  без подачи сигнала сброса на вход /RST.

В любом случае настоятельно рекомендуется предусмотреть в конечном устройстве формирование сигнала /Reset. Рекомендуемый алгоритм применения этого сигнала таков: при отсутствии ожидаемой активности на линии приемника TX1 в течение 30 секунд формируется сигнал /Reset. Таким образом устройство пользователя может восстановить корректное функционирование навигационного приемника даже в случае возникновения неполадок в работе, например, из-за помех по питанию.

Выводы управляющей системы ни в какой момент времени не должны быть источниками питания модуля (т.н. «фантомное питание»), то есть напряжения на выводах 1PPS, P1, P2, P3, SD, CLK, TX0, RX0, TX1 и RX1 не должны превышать напряжение питания модуля в любой момент времени. Естественно, при отключенном  $V_{cc}$  напряжение на указанных выводах должно отсутствовать – к примеру, выводы переключены в высокоимпедансное состояние «Z state», режим входа или в состояние «Логический 0», на них должна отсутствовать подтяжка к напряжению питания («pull up»). В случае случайного возникновения коллизии «фантомное питание» следует полностью снять напряжения со всех выводов модуля, включая  $V_{bat}$  и  $V_{cc}$ , на время не менее 3 секунд.

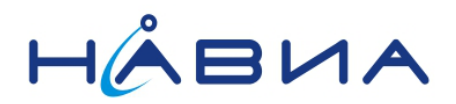

### <span id="page-18-0"></span>**Вывод P3 (GNSS status)**

Вывод P3 (контакт 8) отличается от остальных выводов модуля тем, что его выходные уровни имеют значения «Лог.1» 1,6…1,8В, «Лог.0» 0…0,2В и достаточно низкую нагрузочную способность (0,3мА).

В некоторых версиях внутреннего программного обеспечения модуля на вывод P3 направляется сигнал GNSS status, который предназначен для аппаратной индикации внешних потребителей о том, что навигационная задача решена успешно (координаты определены). Данный сигнал постоянно удерживается в состоянии «лог.0» при отсутствии успешного решения навигационной задачи. При наличии успешно решенной навигационной задачи сигнал раз в 2 секунды меняет свое состояние с «лог.0» на «лог.1» и обратно.

На рисунке 9 приведена рекомендуемая схема включения преобразователя уровня сигнала GNSS Status приемника ML8088sE.

Сигнал GNSS status имеет размах 1,8В. Для согласования уровней применен ключ, собранный на транзисторе U1 и резисторах R1 и R2. Резистор R4 служит нагрузкой транзистору U1. Сигнал GNSS status Out с выхода транзисторного ключа может быть подан на другие элементы устройства, в котором применяется модуль (например, на микроконтроллер). На схеме подключения данная цепь обозначена **GNSS status Out**.

Приведенный на схеме подключения светодиод VD1 светится 2 секунды и 2 секунды не светится (т.е. медленно мигает) при успешном решении навигационной задачи. При отсутствии необходимости в визуальной индикации навигационного решения светодиод VD1 и резистор R3 можно не устанавливать.

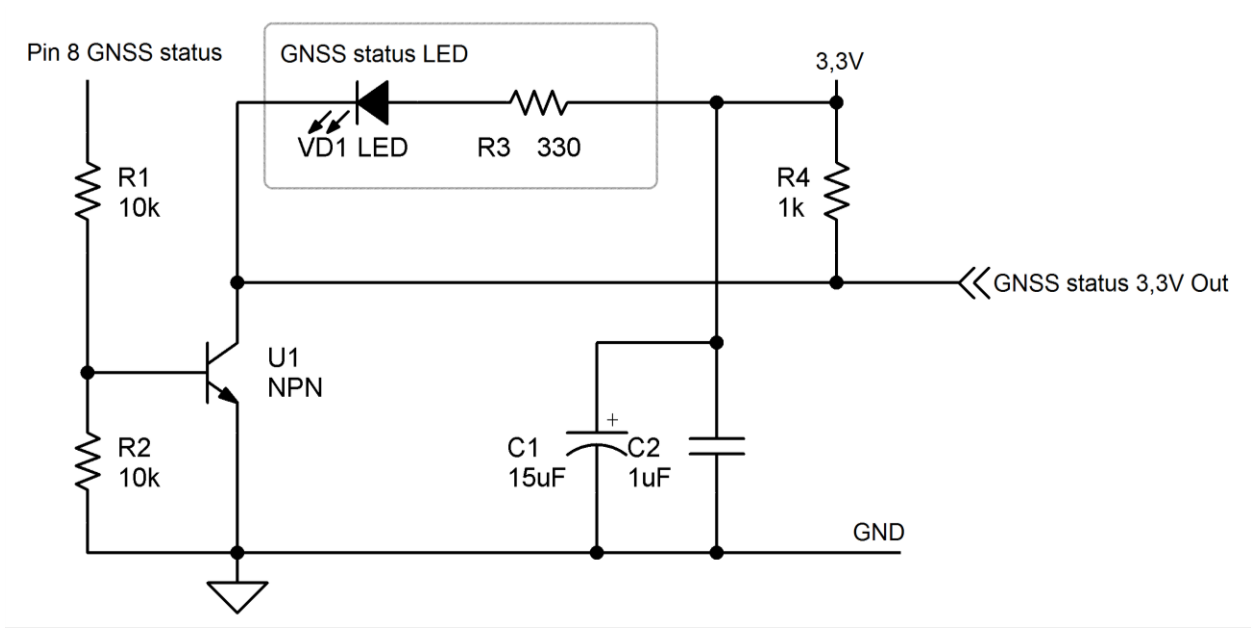

Рис.9. Типовая схема преобразования выходного уровня сигнала GNSS status приемника ML8088sE и подключения индикаторного светодиода.

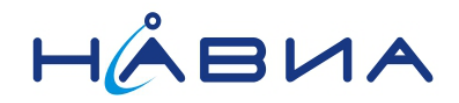

#### <span id="page-19-0"></span>**Работа приемника в дифференциальном режиме**

Дифференциальный режим предназначен для существенного повышения точности определения местоположения приемником. Это повышение точности достигается за счет:

- Использование поправок, передаваемых спутниками SBAS (WAAS, EGNOS, MSAS, GAGAN, QZSS)
	- Использование поправок, передаваемых в модуль по протоколу RTCM SC-104

Повышение точности за счет учета условий распространения радиоволн составляет примерно 20% при работе со спутниками SBAS и примерно 40% при применении локальных корректирующих станций и передаче поправок в формате RTCM SC-104. Включение приемника в дифференциальный режим

- сделать необходимые программные установки
- подать сигнал дифференциальной коррекции
- убедиться, что приемник учитывает корректирующий сигнал

Необходимые программные установки для включения приемника в дифференциальный режим

- параметр 128 0x3 (источники и SBAS, и RTCM)
- параметр 138 (номер порта для RTCM)
- параметр 139 (скорость обмена порта RTCM)
- параметр 200, биты
	- SBAS ENABLE 0x4
	- сообщения SBAS 0x8 (если необходимы)
	- RTCM ENABLE 0x800
	- SBAS AUTOSEARCH 0x10000000

Значения параметров 128, 138 и 139 по умолчанию SBAS+RTCM, UART0, 115200

Приемник обрабатывает сообщения RTCM SC-104 с идентификаторами 1001 и 1009.

**Внимание!** Уровни сигнала RTCM SC-104 на входе приёмника должны соответствовать 3,3В LVCMOS UART.

**При работе приемника в дифференциальном режиме в сообщении \$GPGGA поле GPSQual будет иметь значение 2.**

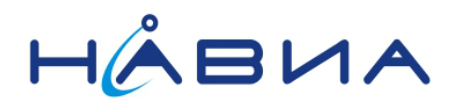

#### <span id="page-20-0"></span>**Управление приемником**

Управление работой приемника осуществляется как при помощи аппаратных средств, так и при помощи специальных команд, подаваемых на приемник.

При помощи аппаратных средств осуществляется аппаратный сброс и выбор режима функционирования работа/программирование.

Аппаратный сброс приемника осуществляется путем подачи импульса низкого логического уровня на вход / $RST$ . Параметры импульса приведены выше.

Выбор режима функционирования работа/программирование осуществляется путем подачи соответствующих логических уровней на выводы TX0 и TX1 во время формирования импульса аппаратного сброса приемника. Для обеспечения функционирования приемника в режиме «работа» следует во время формирования импульса аппаратного сброса приемника и в течение не менее 20 миллисекунд после его окончания удерживать выводы TX0 и TX1 в состоянии «вход» или «высокое входное сопротивление (Z-состояние)».

Для перевода приемника в режим «программирование» следует во время формирования импульса аппаратного сброса приемника и в течение не менее 20 миллисекунд после его окончания удерживать вывод TX0 в состоянии «вход» или «высокое входное сопротивление (Z-состояние)», а вывод TX1 в состоянии «0 (низкий логический уровень)».

Для управления программными режимами и параметрами приемника предназначен набор специальных команд, имеющий NMEA-подобный форма. Команды подаются на вход RxD1. Описание команд приведено в документе «Набор NMEA команд приемников ML8088sE.pdf» или аналогичном англоязычном документе (актуальная версия доступна для разработчиков по запросу).

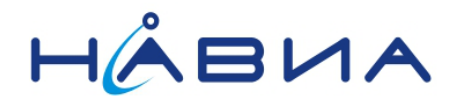

#### <span id="page-21-0"></span>**Режимы работы с пониженным энергопотреблением**

Приемник ML8088sE позволяет применять режимы работы с пониженным энергопотреблением.

Для устройств, требующих постоянного определения координат при пониженном энергопотреблении рекомендуется применять режим адаптивного понижения энергопотребления РАПЭ. В этом режиме предусмотрено отключение части энергопотребляющих узлов приемника в зависимости от условий приема и движения объекта, на котором размещен приемник. Применение РАПЭ дает возможность найти компромисс между точностью и энергопотреблением. Это достигается за счет отключения приема сигналов одной из спутниковых группировок и/или периодического отключения на короткое время тракта обработки радиосигналов приемника. В условиях плохого приема отключения приема одной из группировок не производится. Периодическое отключение радиотракта приемника производится только в тех случаях, когда расчетное значение ошибки определения местоположения не превышает заданный порог.

Для устройств, в которых основным требованием является малое энергопотребление, предназначен медленный циклический режим NAVIA LP mode. В этом режиме задается время сеансов «сна» и «бодрствования» приемника, в результате чего приемник «засыпает» на установленное время, затем «просыпается», определяет местоположение и «засыпает» снова. Среднее потребление электроэнергии в этом режиме зависит от соотношения времен «сна» и «бодрствования», что позволяет пользователю самостоятельно настроить приемник под решаемые конечным устройством задачи.

Подробное описание работы приемника ML8088sE в режимах с пониженным энергопотреблением приведено в документе «ML8088sE энергосберегающие режимы AppNote 1\_0.pdf»

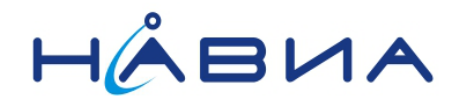

#### <span id="page-22-0"></span>**Переключение между режимами приёма группировок спутников**

Приемник может функционировать в 3 различных режимах:

- 1. Комбинированный ГЛОНАСС+GPS даёт максимальную точность и устойчивость приёма особенно в условиях плотной городской застройки
- 2. Только ГЛОНАСС
- 3. Только GPS

Переключение между режимами осуществляется путём посылки в модуль через NMEA вход специальный команд типа \$PSTMxxxx с последующим обязательным аппаратным сбросом модуля с выдачей импульса низкого уровня на 18-й контакт. **Невыполнение этого правила приводит к некорректной работе устройства и возможному его «зависанию»**

Наборы команд для переключения:

- 1. Комбинированный режим: \$PSTMSETPAR,1200,00630000,1\* \$PSTMSAVEPAR
- 2. Только ГЛОНАСС: \$PSTMSETPAR,1200,00410000,2\* \$PSTMSETPAR,1200,00220000,1\* \$PSTMSAVEPAR
- 3. Только GPS: \$PSTMSETPAR,1200,00220000,2\* \$PSTMSETPAR,1200,00410000,1\* \$PSTMSAVEPAR

Программное обеспечение приемника с версиями 7.2.1.36 и выше имеет дополнительный метод переключения обрабатываемых сигналов спутниковых группировок:

- 1. Комбинированный режим: \$PSTMSETCONSTMASK,3
- 2. Только ГЛОНАСС: \$PSTMSETCONSTMASK,2
- 3. Только GPS: \$PSTMSETCONSTMASK,1

Данный метод переключения не требует сброса (перезапуска) модуля и позволяет выбирать группировки в реальном времени, не затрачивая на это излишнего времени.

Следует иметь в виду, что после сброса или выключения питания приемник будет обрабатывать те спутниковые группировки, которые были установлены на заводе (фабричные установки) или, если они изменялись при помощи команды \$PSTMSETPAR, последние сохраненные в памяти приемника.

Описанный выше метод переключения группировок при помощи команды \$PSTMSETPAR работает на всех версиях программного обеспечения приемника.

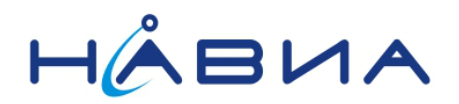

#### <span id="page-23-0"></span>**Упаковка**

Приемники ML8088sE разработаны как изделия, предназначенные для установки на платы конечного устройства (OEM изделия). Они выпускаются в двух вариантах упаковки – на паллетах и в ленте.

#### <span id="page-23-1"></span>*Упаковка в паллеты.*

Модули упаковываются в паллеты по 40 штук.

Пакет из 11 паллет с модулями (440 штук) закрывается пустым паллетом и упаковывается в картонную коробку с индикатором влажности и пакетом с влагопоглотитиелм.

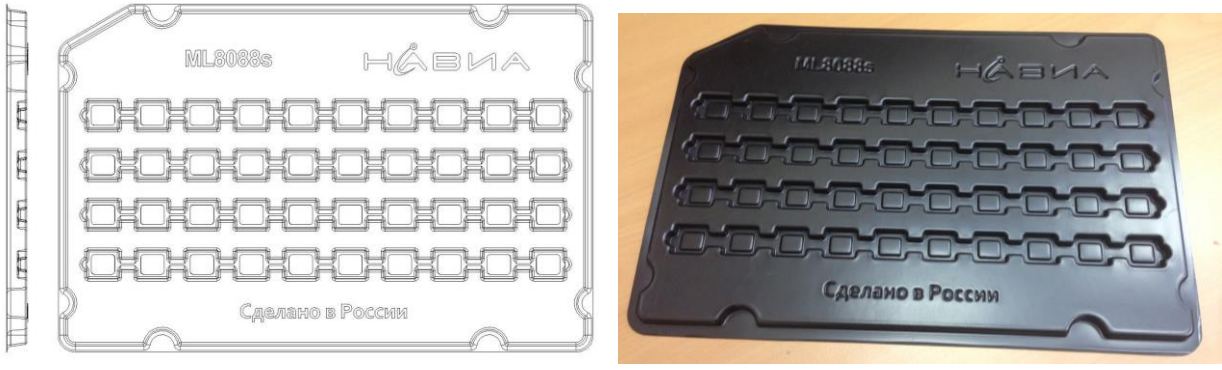

Рис. 10 Внешний вид пустой паллеты

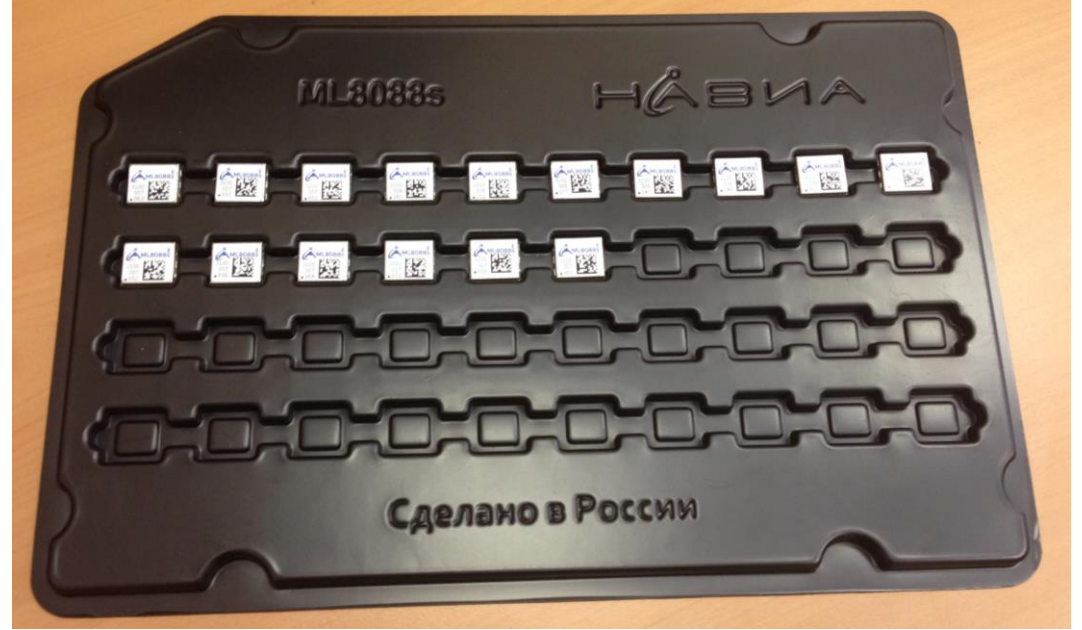

Рис. 11. Внешний вид паллеты с приемниками.

# Аппаратура навигационная (приемник) ML8088sE Руководство по эксплуатации 4.0

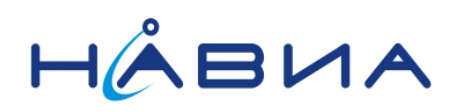

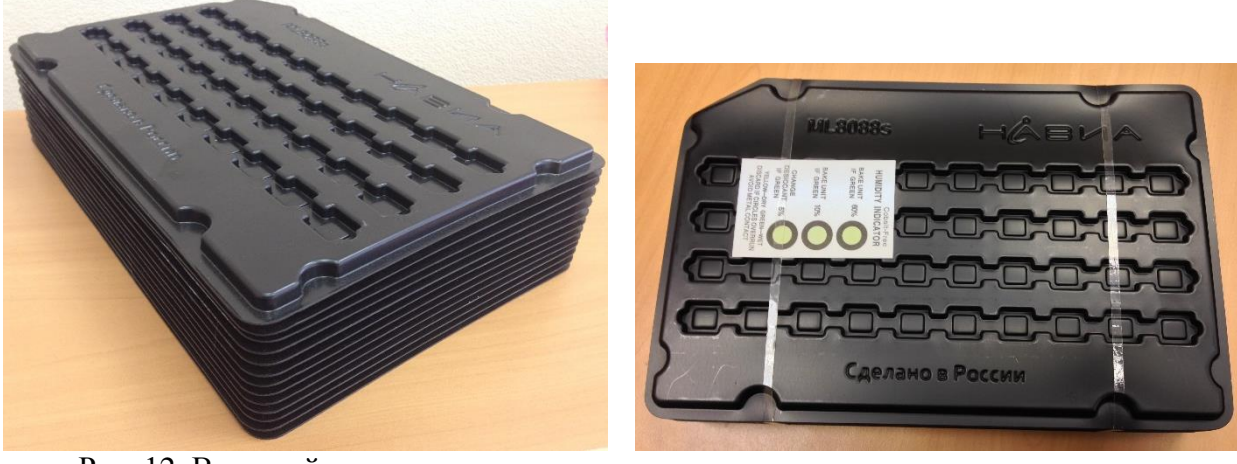

Рис. 12. Внешний вид пакета паллет.

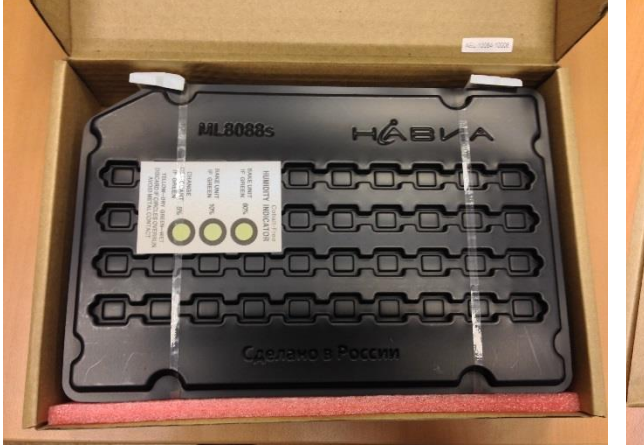

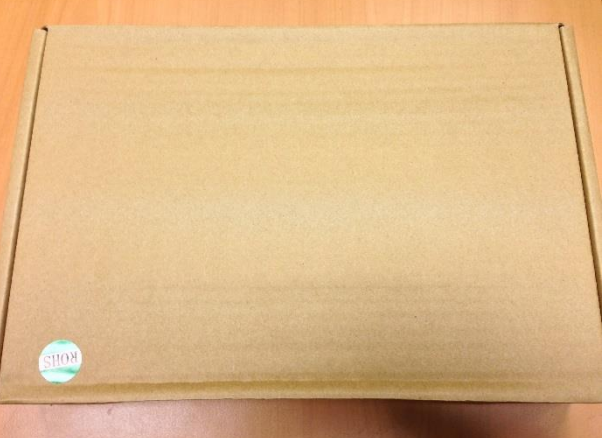

Рис. 13. Пакет паллет в малой картонной коробке.

Коробки с модулями помещаются в пластиковый пакет, вакуумируются и завариваются.

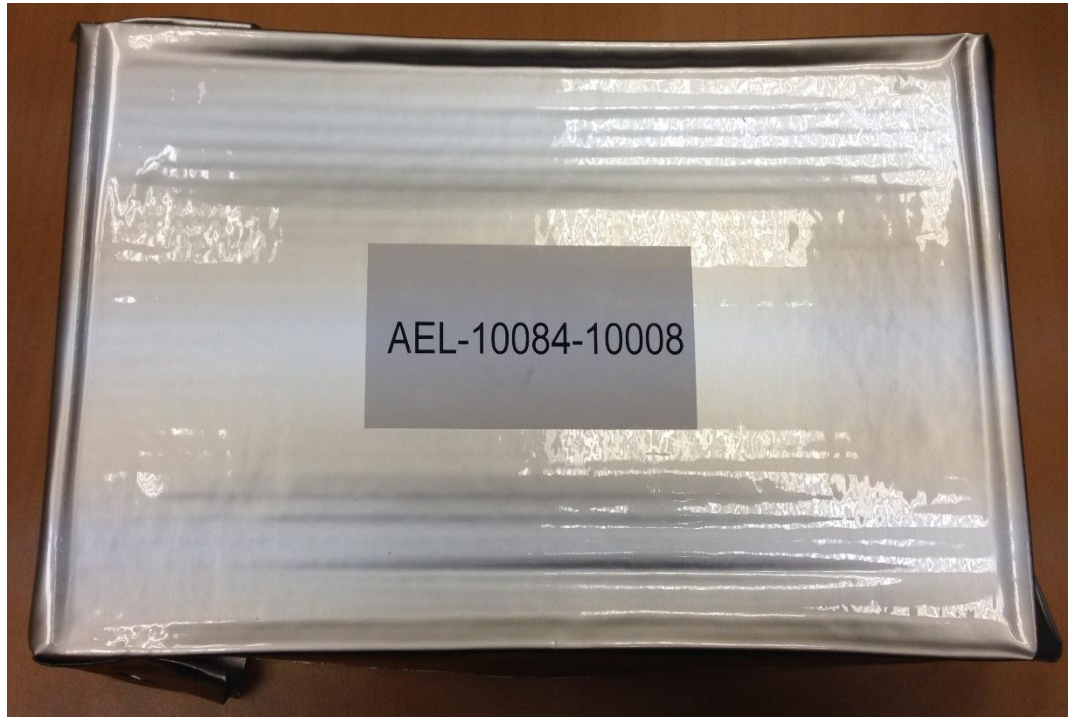

Рис. 14 Малая картонная коробка в вакуумной упаковке.

Упакованные коробки с модулями помещаются в большие картонные коробки. Размер большой коробки зависит от размера партии (от 4 до 8 малых коробок в одной большой).

# Аппаратура навигационная (приемник) ML8088sE

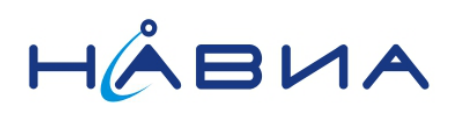

Руководство по эксплуатации 4.0

#### <span id="page-25-0"></span>*Упаковка в ленты.*

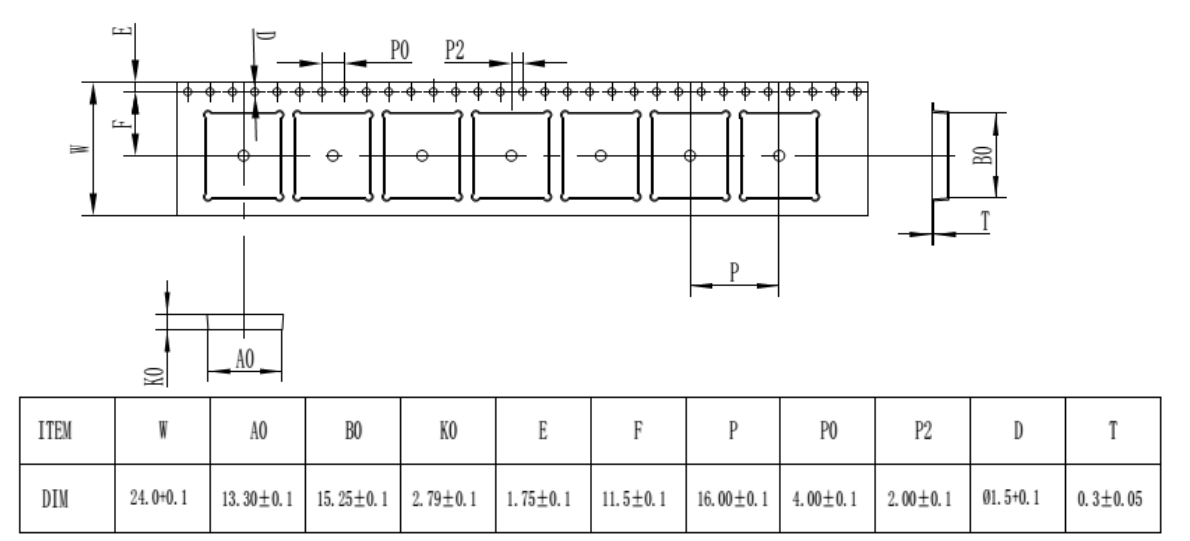

Рис. 15. Размеры упаковочной ленты и ячеек для упаковки приемников.

#### **Примечания:**

- 1. Взаимная погрешность для десяти последовательных ячеек не превышает  $\pm 0.2$ мм.
- 2. Коробление ленты не превышает 1мм на каждые 100мм.
- 3. Погрешность внутренних размеров ячейки не превышает  $\pm 0.3$ мм.
- 4. Размеры ленты соответствуют международному стандарту EIA-418-3.
- 5. Все неуказанные размеры имеют погрешность ±0.2мм.

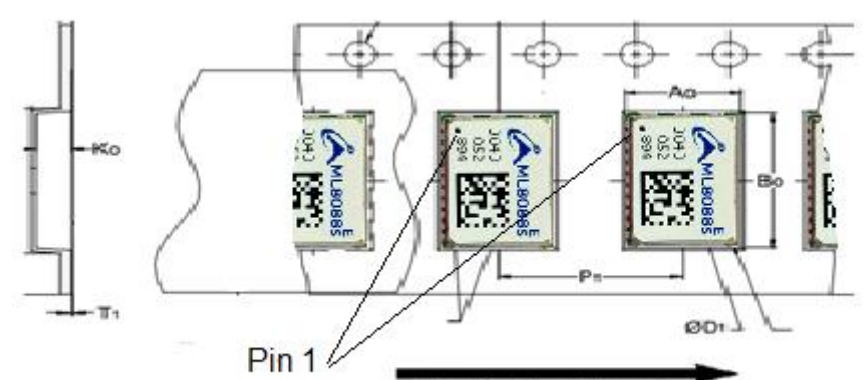

User Direction of Unreeling

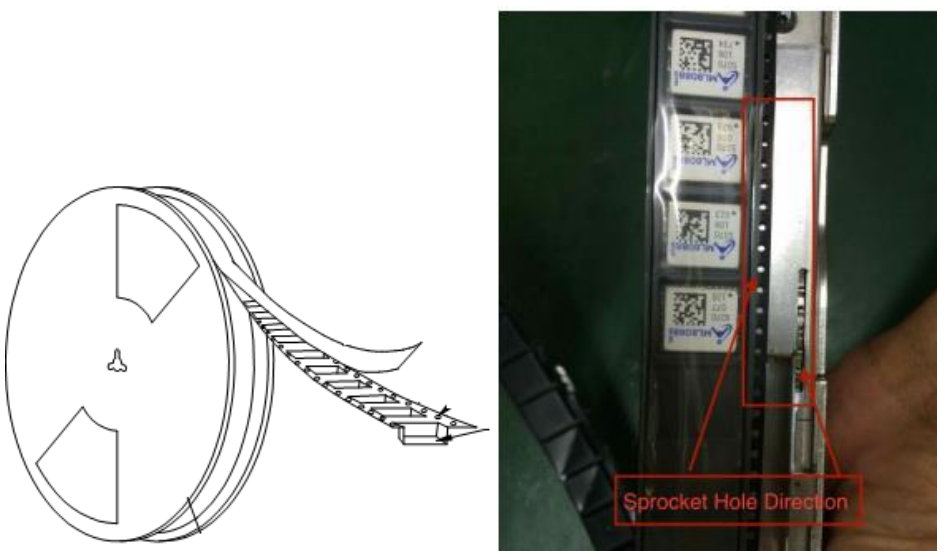

Рис.16. Направление размотки ленты и положение первого вывода приемника ML8088sE в ленте.

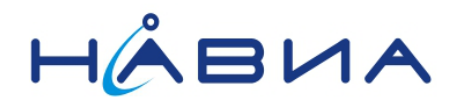

Катушка с лентой содержит 1000 модулей. В начале и конце ленты оставлено по 20 свободных (пустых) ячеек для заправки в питатель станка, устанавливающего приемники в конечное изделие.

#### **Упаковка катушек с лентой**

Катушка с лентой упаковывается в пластиковый пакет с влагопоглотителем и индикатором влажности, после чего пакет вакуумируется и заваривается.

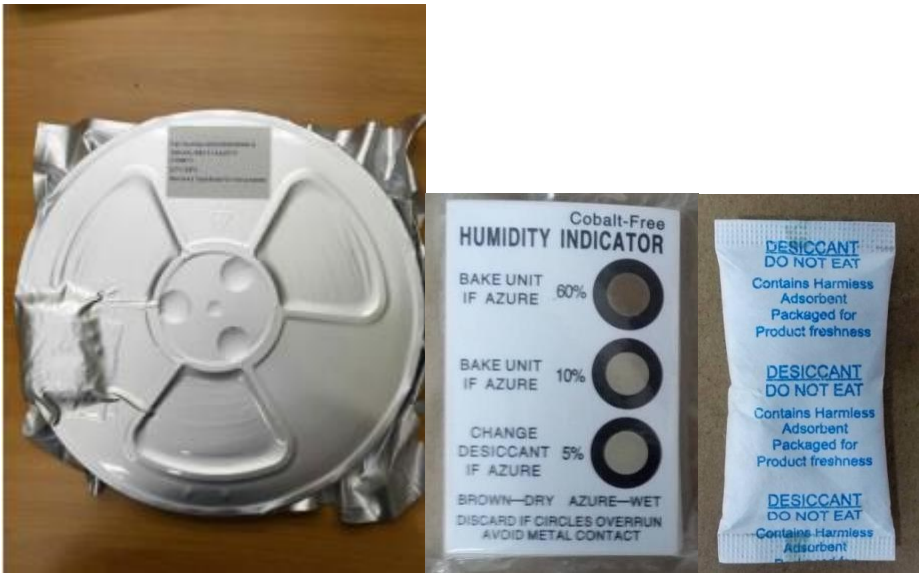

Рис.17. Упакованная катушка с лентой. Индикатор влажности и пакет с влагопоглотитилем.

#### **Маркировка.**

Маркировка катушек с лентой осуществляется с помощью наклейки. Размер наклейки 80\*50мм².

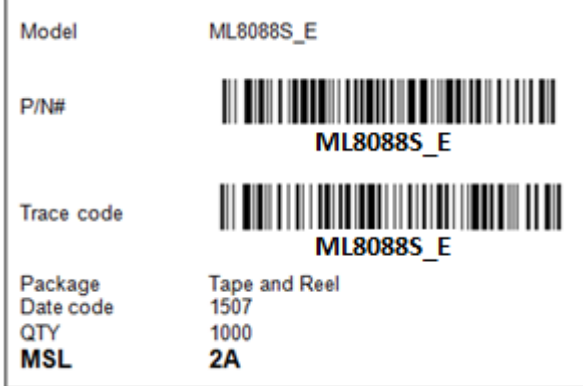

Рис.18.Маркировочная наклейка.

# Аппаратура навигационная (приемник) ML8088sE

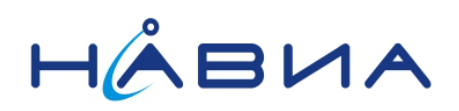

Руководство по эксплуатации 4.0

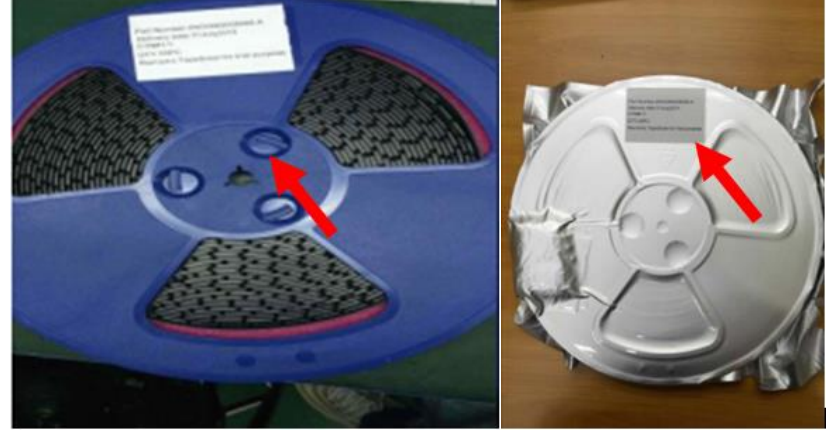

Рис.18.Расположение маркировочных наклеек на катушке и упаковочном пакете.

#### **Упаковка катушек в коробки.**

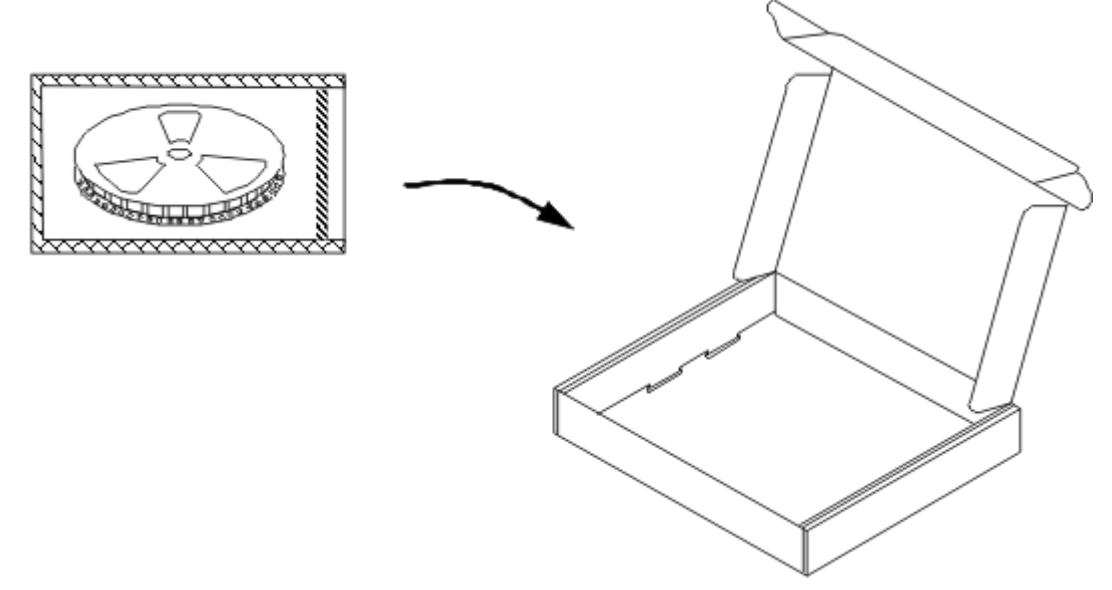

Рис.19. Упаковка катушки с лентой в картонную коробку.

Размеры картонной коробки для упакованной катушки с лентой: 360х345х60мм<sup>3</sup> Пять коробок с катушками (т.е. 5000 приемников) упаковываются в одну большую картонную коробку.

Размеры большой коробки: 340х400х360мм<sup>3</sup>

Маркировка коробки осуществляется наклейкой специальной этикетки.

P/N# ML8088S\_E Package: Tape and Reel Delivery date: CTN#1/up

Рис.20. Этикетка на большой картонной коробке.

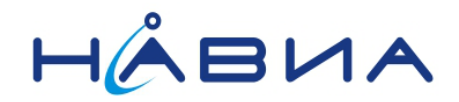

#### <span id="page-28-0"></span>**Монтаж**

Приемники ML8088sE разработаны как изделия, предназначенные для установки на платы конечного устройства (OEM изделия).

Приемники разработаны для установки в качестве компонентов как на линии автоматизированного монтажа, так и для ручного монтажа, и пайки как свинцовосодержащими, так и бессвинцовыми паяльными пастами и/или припоями.

При ручном монтаже следует производить пайку при помощи заземленного паяльника, нагретого до температуры жала не выше 240°C, продолжительность касания одного вывода не должна превышать 3 секунд. Интервал между пайками соседних выводов должен быть не менее 2 секунд, между повторными пайками одного и того же вывода – не менее 30 секунд.

Температурный профиль пайки приемников бессвинцовыми пастами при автоматизированном монтаже приведен на рисунке Рис.21. Скорость охлаждения не должна превышать 3°C в секунду. График термопрофиля в случае применения свинцовосодержащих паст будет аналогичным по внешнему виду, но для выбора значений температуры и времени каждого из этапов следует руководствоваться документацией фирм-производителей для соответствующих паст.

При двустороннем монтаже плат приемники должны устанавливаться на ту сторону, которая монтируется и паяется в заключительном проходе через печь оплавления, т.к. в противном случае металлические экраны, установленные на платы приемников, могут оторваться от мест пайки и упасть вовнутрь печи.

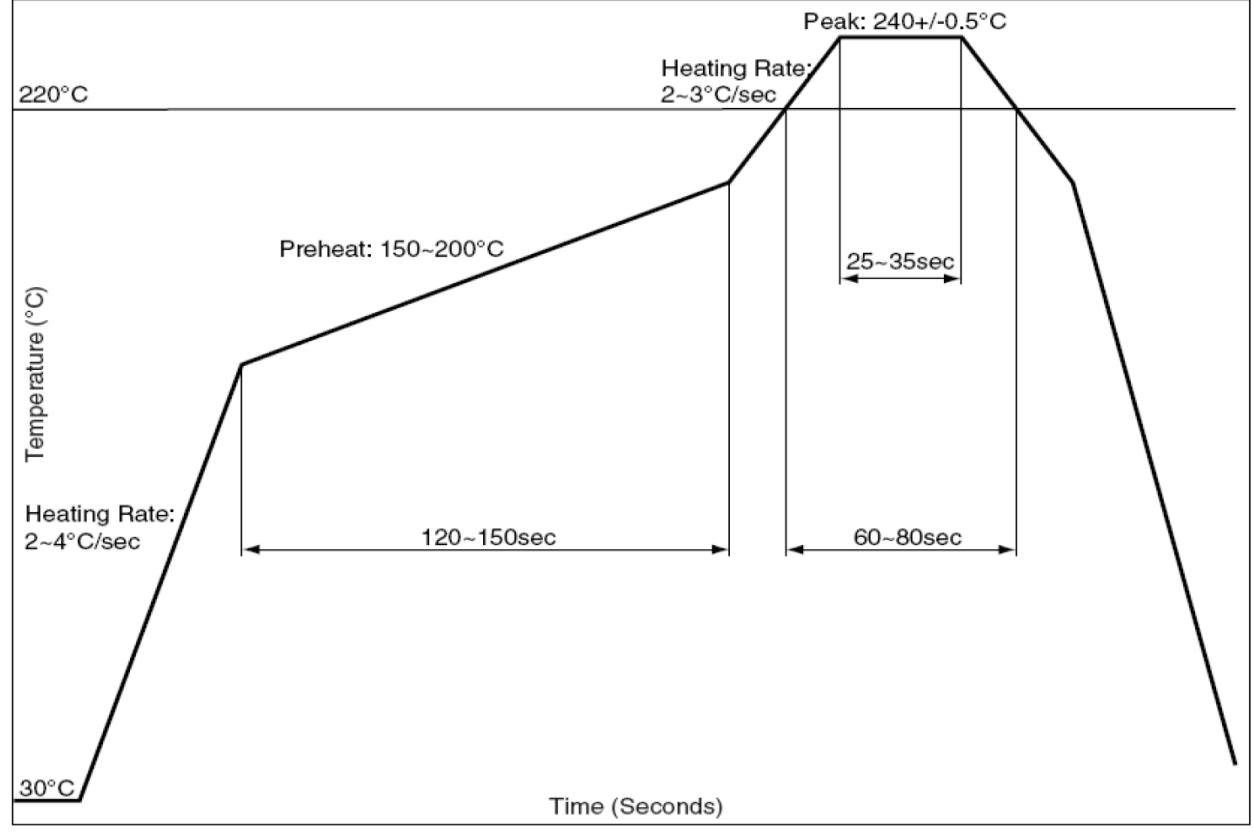

Рис. 21. Температурный профиль при пайке приемников бесвинцовыми пастами.

При демонтаже приемников с платы конечного изделия не допускается нагревать их до температуры, превышающей 250°C, время нахождения при температуре выше 230°C не должно превышать 40 секунд. В случае перегрева работоспособность демонтированных приемников может быть нарушена.

**Изделия, демонтированные с явными следами перегрева и/или механических повреждений, не подлежат ремонту или замене в рамках гарантийных обязательств.**

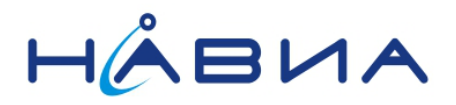

**Также не подлежат ремонту или замене в рамках гарантийных обязательств демонтированные изделия, состояние которых не позволяет произвести анализ их работоспособности (отрыв дорожек или контактных площадок, сдвиг компонентов или экрана, излишки припоя на площадках и/или выводах, не позволяющие вставить изделие в тестовое оборудование).**

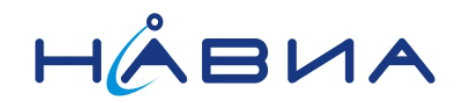

#### <span id="page-30-0"></span>**Защита от электростатического напряжения**

Аппаратура навигационная потребителей глобальных навигационных спутниковых систем ГЛОНАСС, GPS ML8088sE как в виде плат, так и в виде навигационных приемных устройств (приемников) ML8088sE являются изделиями, чувствительными к электростатическому разряду.

**Перед применением изделий следует внимательно ознакомиться с требованиями по защите от электростатических разрядов!**

Аппаратура навигационная и приемники ML8088sE снабжены цепями защиты от электростатических разрядов, однако при несоблюдении требований по работе с ESD чувствительными изделиями могут быть сгенерированы напряжения, превышающие возможности защитных цепей. Следует иметь в виду, что напряжения статического электричества сильно зависит от относительной влажности воздуха (% RH) и материалов, с которыми контактирует работник.

#### **Примерные значения генерируемого статического напряжения**

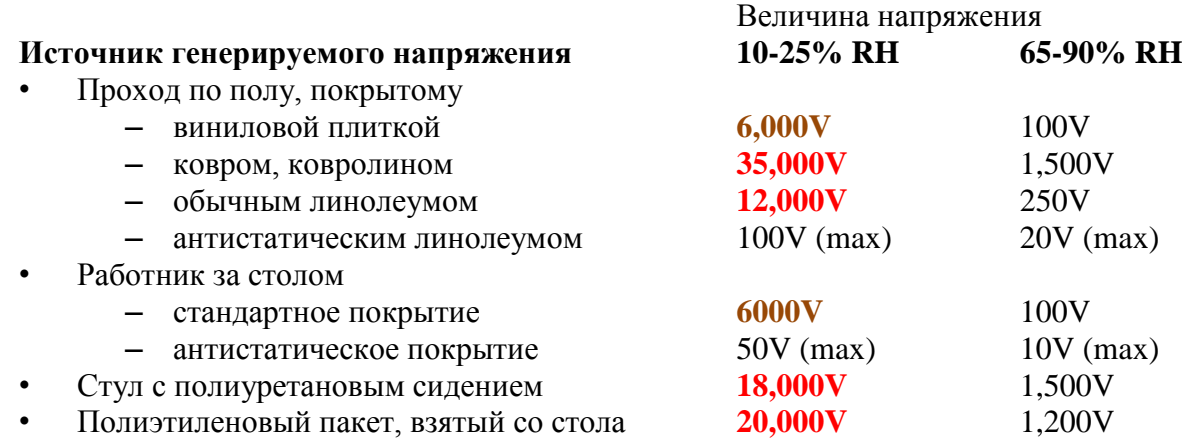

**Красным** выделены значения напряжений, превышающие возможности ESD защиты изделий по антенному выводу, **коричневым** – по остальным выводам.

Если не имеется гальванического контакта между локальным заземлением (например, поверхностью рабочего стола, измерительными приборами и т.д.) и цепью заземления (GND) печатной платы с установленным приемником, первым действием при работе с платой должно быть организация такого соединения. Запрещается применять при работе с приемниками незаземленные оборудование и/или приборы.

Перед подключением антенны к приемнику следует обеспечить подсоединение заземляющего контакта антенны к плате конечного устройства и/или приемника, то есть недопустимо применять разъемы, у которых возможно контактирование сначала по сигнальному контакту (центральной жиле), а потом по заземляющему контакту (экрану), например, разъемы типа F. Рекомендуется применение разъемов типов SMA, MMCX и подобных.

При касании антенного входа следует исключить контакт с любым заряженным изделием (например, керамическая антенна имеет емкость примерно 10…50пФ, коаксиальный кабель имеет емкость 50…100 пФ/м, паяльник может иметь емкость до 10нФ и т.д.). Также следует быть внимательными при контакте с материалами, которые могут генерировать и/или накапливать заряд. Очень хорошие результаты по борьбе со статическим электрическим зарядом дает применение заземленного антистатического оборудования (коврики на рабочем столе, заземляющие браслеты, антистатические перчатки, антистатическое покрытие пола, специальная обувь) и применение в рабочем помещении ионизатора воздуха, особенно в зимний период.

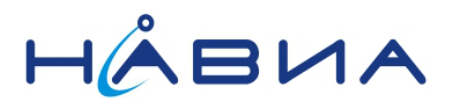

**На любом этапе транспортирования, хранения, складской обработки, монтажа, эксплуатации, демонтажа и прочих работ с приемником должны быть предприняты соответствующие меры защиты от электростатических разрядов (ESD защита).**

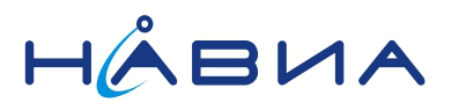

#### <span id="page-32-0"></span>**Техническое обслуживание**

**Аппаратура навигационная потребителей глобальных навигационных спутниковых систем ГЛОНАСС, GPS ML8088sE** не требует специальных видов технического обслуживания.

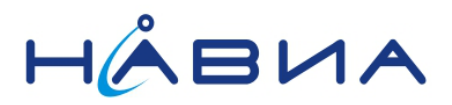

### <span id="page-33-0"></span>**Текущий ремонт**

**Аппаратура навигационная потребителей глобальных навигационных спутниковых систем ГЛОНАСС, GPS ML8088sE** не требует текущего ремонта при соблюдении правил эксплуатации, изложенных в настоящем РЭ, при соблюдении требований к условиям эксплуатации, хранения и транспортирования. При возникновении отказов **аппаратура навигационная потребителей глобальных навигационных спутниковых систем ГЛОНАСС, GPS ML8088sE** должна быть возвращена на предприятие-изготовитель для диагностики и последующего ремонта. Возврат аппаратуры должен осуществляться в надлежащей упаковке (защита от ESD, исключено повреждение изделий при перевозке и/или обработке, исключено попадание влаги и/или посторонних предметов на/в изделия).

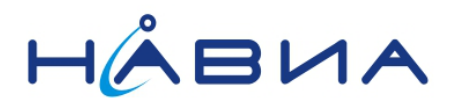

#### <span id="page-34-0"></span>**Транспортирование и хранение**

Упакованные комплекты **аппаратуры навигационной потребителей глобальных навигационных спутниковых систем ГЛОНАСС, GPS ML8088sE** могут транспортироваться всеми видами транспорта на расстояния до 20000 км без ограничения скорости при температурах от -40°С до +85°С при их защите от прямого воздействия атмосферных осадков и механических повреждений по правилам, соответствующим требованиям ГОСТ 23088. Срок хранения **аппаратуры навигационной потребителей глобальных навигационных спутниковых систем ГЛОНАСС, GPS ML8088sE** в упаковке в отапливаемых хранилищах с регулируемыми температурой окружающей среды от +5 до +35°С и относительной влажностью воздуха до 80% при температуре +25°С – не менее 10 лет.

Транспортирование и хранение **аппаратуры навигационной потребителей глобальных навигационных спутниковых систем ГЛОНАСС, GPS ML8088sE** должно осуществляться в таре, обеспечивающей защиту от электростатического заряда **(ESD защита).**